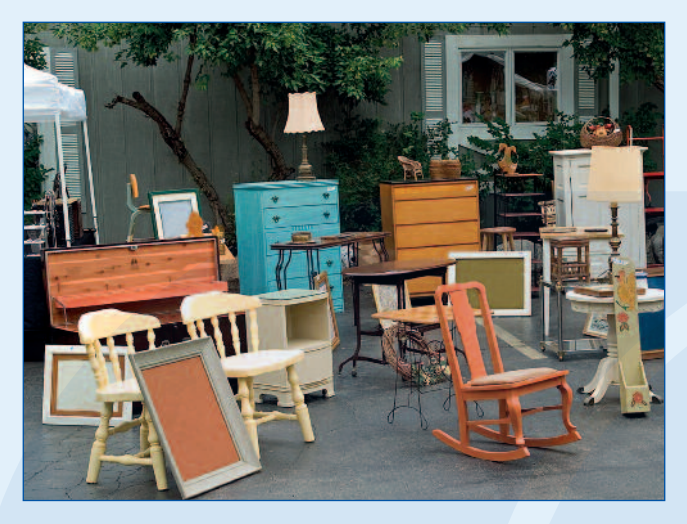

Wenn Sie noch Fragen haben …

Weitere Auskünfte erhalten Sie bei der GELSENDIENSTE-Abfallberatung: Telefon 0209/954-4222 E-Mail abfallberatung@gelsendienste.de

**Bürozeiten:** Montag bis Donnerstag 8:00 – 16:00 Uhr

Freitag 8:00 – 14:30 Uhr

Informieren Sie sich auch auf unserer Internetseite: **www.gelsendienste.de**

## **Der Gelsenkirchener Verschenkmarkt**

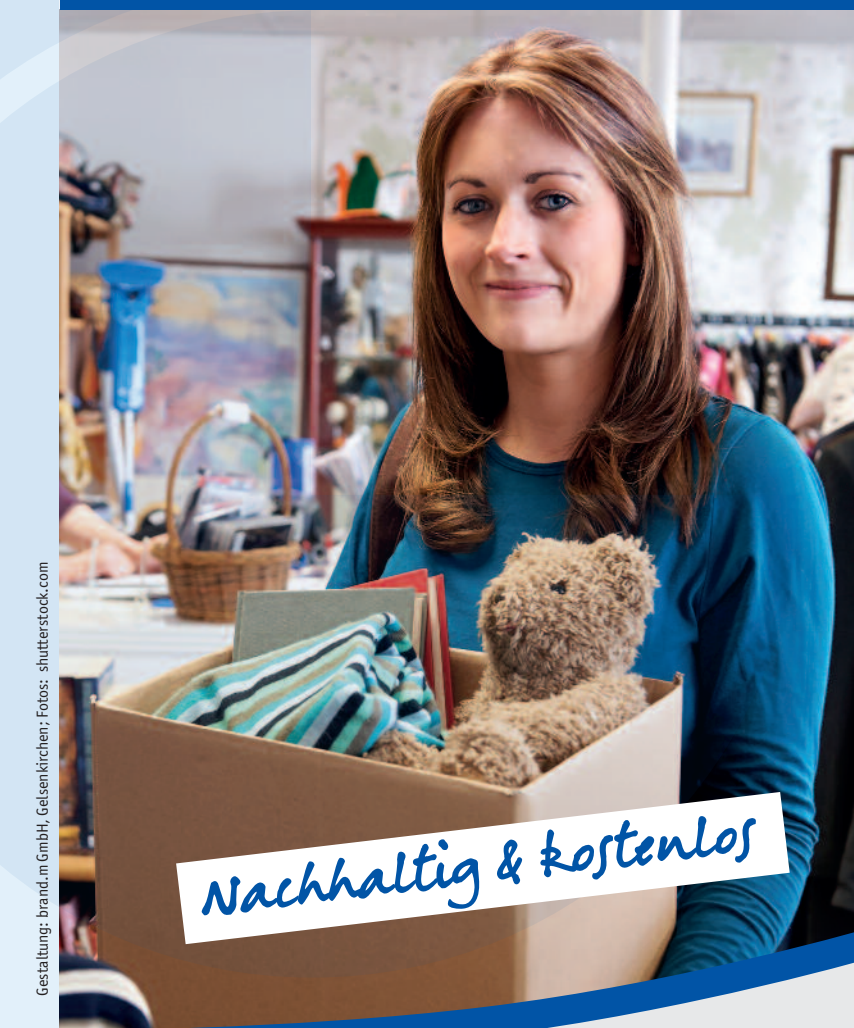

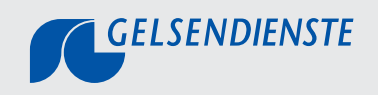

Herausgeber: GELSENDIENSTE Wickingstraße 25a 45886 Gelsenkirchen

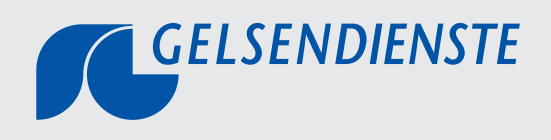

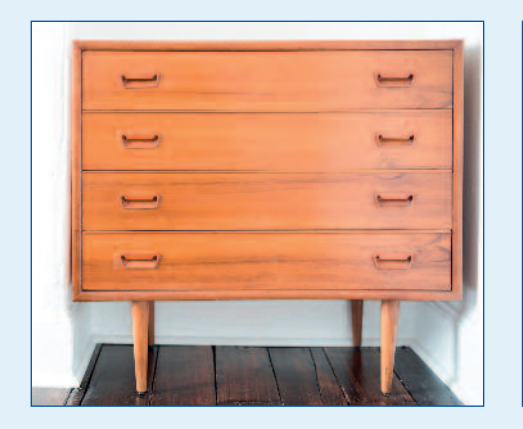

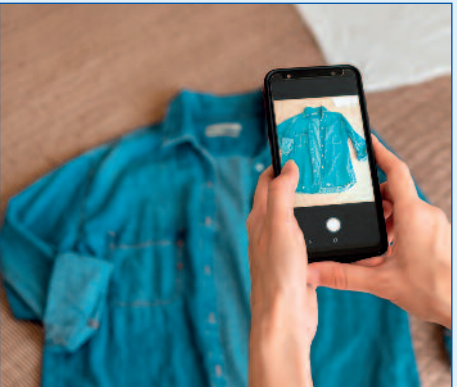

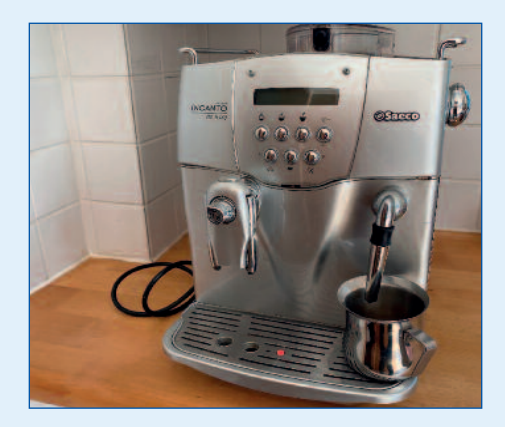

Weitergeben statt entsorgen!

Gebrauchte Gegenstände sind oft viel zu schade, um sie einfach wegzuwerfen. Über die Online-Plattform **www.verschenkmarktgelsenkirchen.de** können Sie gut erhaltene und noch funktionsfähige Dinge wie Elektrogeräte, Möbel oder Kleidung ganz einfach **verschenken** oder **zum Tausch anbieten**.

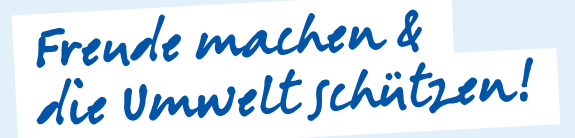

Mit der Weitergabe über den Verschenkmarkt machen Sie nicht nur anderen Menschen eine Freude.

Durch die Weiterverwendung gebrauchter Gegenstände werden zugleich Abfälle vermieden sowie der Verbrauch von Rohstoffen und Energie reduziert – **ein aktiver Beitrag zum Umwelt- und Klimaschutz**.

Der Gelsenkirchener Verschenkmarkt ist **aufregionale Angebote begrenzt**,so können auch größere Gegenstände unkompliziert und auf kurzem Wege eine neue Besitzerin oder einen neuen Besitzer finden.

## Schnell & kostenlos inserieren!

Die Erstellung von Inseraten ist **schnell** erledigt: Erst die passende Rubrik auswählen, dann eine kurze Beschreibung sowie ein Foto hochladen – und schon kann es losgehen!

Die Nutzung des Gelsenkirchener Verschenkmarktes ist für Anbietende und Suchende **kostenlos**. Eine Anmeldung ist nicht erforderlich. Um alle Inserate auf einem aktuellen Stand zu halten, werden Angebote nach 28 Tagen automatisch wieder gelöscht.

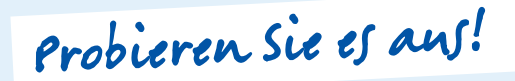

Zum Verschenkmarkt gelangen Sie über die GELSENDIENSTE-Website oder direkt unter: **www.verschenkmarkt-gelsenkirchen.de**

Alternativ können Sie auch einfach den **QR-Code** rechts scannen:

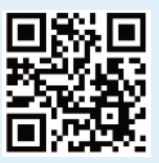